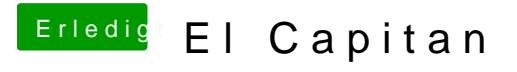

Beitrag von ralf. vom 26. Dezember 2015, 15:34

Beim Foto mit Daten fehlt wichtiges.

Das normale Vorgehen: Bitte die dowean aau en die Signatur eintragen